Limbaje de programare

### Iterația. Prelucrări de texte

22 octombrie 2012

Orice program are o functie main

```
int main(void)
{
  // --> AICI <-- scriem ce sa faca programul
  return 0;
}
```
Execuția programului începe cu funcția main De aici apelăm toate celelalte funcții (scrise înainte). Codul se scrie doar în funcții

```
tip functie1 ( parametri )
{
  // codul functiei 1
}
// NU scriem cod între funcții
tip functie2 ( parametri )
{
  // codul functiei 2
}
// NU scriem cod aici
int main(void)
{
  // apelează funcție1, funcție2
  return 0;
  // NU scriem cod după return
}
```
## Cititi atent enuntul

citește tipărește

returnează

- O functie *primeste un parametru*  $c$ ând e apelată:  $f(5)$ NU citește *parametrii* de la intrare/tastatură!
- O funcție care returnează o valoare: return  $x + 2$ ; NU o tipărește:  $print("%d", x + 2);$ NU o atribuie:  $x = x + 2$ ;

Functiile pot avea sau nu parametri și rezultat

```
int f(int x) { return (x + 2) % 26; }
```
Folosim rezultatul:

 $î$ l atribuim: int  $y = f(3)$ ;  $\hat{I}$ l tipărim: printf("%d\n", f(25));  $\int \int \int$  expresie: putchar $('a' + f('z'-a'))$ ; (inclusiv în apelul la altă functie)

Putem scrie functii *fără rezultat*  $\Rightarrow$  tipul returnat e void

```
void print_hex(int n) {
  putchar(n > 9 ? n - 10 + 'a' : n + '0');
}
```
Folosim functia într-o *instructiune*: print\_hex(n % 16);

Funcții fără parametri: definim cu void în locul listei parametrilor int citeste\_mic(void) { return tolower(getchar()); } Apelăm întotdeauna cu paranteze: int  $c =$  citeste\_mic();

#### Recursivitatea: siruri recurente

In matematică, un șir e o funcție definită pe numere naturale:  $n \mid 0 \mid 1 \mid 2 \mid 3 \mid 4 \mid 5 \quad ...$  $x_n$  3 5 7 9 11 13 ...

Funcția ia ca parametru indicele *n* și returnează termenul  $x_n$  $\Rightarrow$  la fel și funcția definită în program

Pentru un șir recurent (de ordinul I):

$$
x_n = \begin{cases} \text{ valoarea inijială } (x_0) & \text{pentru } n = 0\\ \text{expresie}(x_{n-1}) \text{ (în funcție de } x_{n-1}) & \text{altfel } (n > 0) \end{cases}
$$

int sir(int n) {

return  $n == 0$  ? termen initial : expresie folosind  $sir(n-1)$  ; }

int  $p_{\text{air}}(int n)$  { return n == 0 ? 3 :  $p_{\text{air}}(n-1) + 2$ ; }

## Recursivitatea: calculul unei limite

```
Definim: t_0 = valoare_inițială (pentru n = 0)
     t_n = expresie / funcție de t_{n-1} (pentru n > 0)
```

```
Dacă șirul are limită, putem calcula termeni până când diferența
devine suficient de mică:
double limita(double term_crt)
{
  double term_nxt = expresie(term_crt);
  return fabs(term_nxt - term_crt) < precizie ?
     term_nxt : limita(term_nxt);
}
apelată cu limita (valoare initială)
```
## Cum rezolvăm o problema (folosind iterația)?

Rezolvăm o problemă (deobicei) scriind o *funcție*.  $R\check{a}$ spunsul (ce se cere) = rezultatul funcției: return rezultat; Datele de intrare (ce se dă) = parametrii funcției

Pentru calcule intermediare declarăm variabile

O variabilă reprezintă un obiect (o notiune, o valoare) din problemă (caracterul citit; termenul curent; termenul anterior; indicele)

sirul lui Fibonacci:  $F_0 = 0, F_1 = 1, F_n = F_{n-1} + F_{n-2}$  pentru  $n > 1$  $Calculăm:$ Observăm că avem nevoie de trei valori:

- $1 = 1 + 0$  ultimul termen
- $2=1+1$  penultimul termen
- $3=2+1$  termenul curent (calculat ca sumă)
- $5 = 3 + 2$   $\Rightarrow$  declarăm 3 variabile
- $8 = 5 + 3$ unsigned ultim, penult, crt;

# Sirul lui Fibonacci (continuare)

```
Exprimăm prelucrările:
crt = ultim + penult;
penult = ultim; // avans\bar{a}m cu o pozitie
ultim = crt;
Prelucrările se fac într-un ciclu
\Rightarrow stabilim de câte ori (până când) se face ciclul
  (aici: de n - 1 ori)
```
Tratăm cazurile de bază (n = 0, n = 1)

## Ciclul cu test final

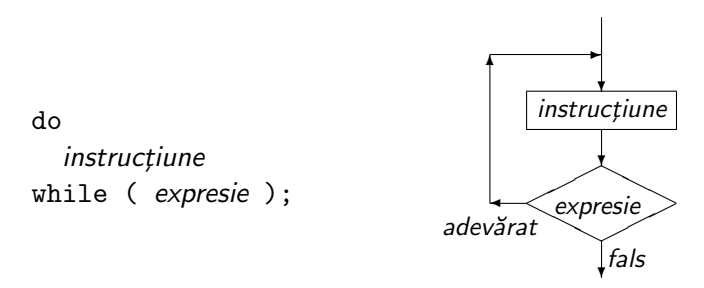

Uneori știm sigur că un ciclu trebuie executat cel puțin o dată (citim cel puțin un caracter, un număr are măcar o cifră) Ca și ciclul cu test inițial, execută *instrucțiune* atât timp cât execuția expresiei e nenulă (adevărată) Expresia se evaluează însă *după* fiecare iterație instrucțiune

Echivalent cu:

while ( expresie ) instrucțiune

## Iterația: citirea de caractere

```
Un ciclu tipic:
  citește un caracter
  verifică o conditie (dacă da, continuăm ciclul)
  prelucrăm caracterul (poate lipsi)
  citim următorul caracter, și revenim la test
int c = getchar();
while (!isspace(c) & c != EOF) {
  putchar(c);
  c = getchar();
}
```
Putem scrie mai scurt, citind caracterul în test (o singură dată!)

```
while (!isspace(c = getchar()) && c != EOF)
  putchar(c);
```

```
ATENȚIE! La atribuiri în condiții trebuie paranteze!
while ((c = getchar()) != EOF) ...
```
### Citirea caracter cu caracter: filtre

```
Frecvent: prelucrăm intrarea și extragem / calculăm ceva.
void skipspace(void)
{
  int c;
  while (isspace(c = getchar());
  ungetc(c, stdin);
}
Ciclul are corpul ; (instrucțiunea vidă).}
ATENȚIE! Nu puneți ; din greșeală!
                                       void skipspace(void)
                                       {
                                          int c;
                                         do
                                           c = getchar();
                                          while (isspace(c));
                                         ungetc(c, stdin);
int wordlen(void) { // lungimea unui cuv^ant citit
  int c, 1 = 0;while ((c = getchar()) != EOF && !isspace(c)) 1++;
  return l;
}
```
ATENȚIE, testați întotdeauna sfârșitul intrării, poate apare oricând! Fără acest test, ciclul s-ar bloca când c e EOF (care nu e spațiu)

### Operatori de atribuire

 $ATEN$ *TIE*: Nu greșiți folosind atribuirea în loc de test de egalitate!! if  $(x = y)$  testează: valoarea lui y (atribuită lui x) e nenulă ?

Operatori compuși de atribuire:  $+= - = * = / = \%$  $x$  += expr e o formă mai scurtă de a scrie  $x = x + \exp r$ la fel și pentru operatorii pe biți  $\gg$  << & ^ |

Operatori de incrementare/decrementare prefix/postfix: ++ -- ++i creste i cu 1, valoarea expresiei este cea de *după* atribuire i<sup>++</sup> creste i cu 1, valoarea expresiei este cea *dinainte* de atribuire expresiile au același efect lateral (atribuirea) dar valoare diferită int x=2, y, z;  $y = x++$ ; /\*  $y=2$ ,  $x=3$  \*/; z = ++x; //  $x=4$ ,  $z=4$ 

ATENTIE Evitați expresii compuse cu mai multe efecte laterale! (nu e precizat care se execută întâi).  $INCORECT: i = i++ (două atribuiri în aceeași expresie: = și ++)$  $INUTL: c = \text{topper}(c); \text{return } c; \text{Bine: return } \text{topper}(c);$ 

#### Instructiunea break

lese din corpul ciclului *imediat înconjurător* Folosită dacă nu dorim să continuăm restul prelucrărilor din ciclu De regulă: if (conditie) break;

```
#include <ctype.h>
#include <stdio.h>
int main(void) { \frac{1}{2} // numără cuvintele din intrare
  int c;
  unsigned nrw = 0;
  while (1) { \frac{1}{2} // ciclu infinit, iese doar cu break;
    while (isspace(c = getchar())); // consumă spațiile
    if (c == EOF) break; // gata, nu mai urmează nimic
    nrw = nrw + 1; \frac{1}{1} \frac{1}{1} altfel e început de cuvânt
    while (!isspace(c = getchar()) && c != EOF); // cuvântul
  }
  print(f("%u\n", nrw);return 0;
}
```
## Instructiunea for

```
for (expr-init ; expr-test ; expr-actualiz)
  instructiune
```

```
e echivalentă<sup>∗</sup> cu:
```
\* excepție: instrucțiunea continue, vezi ulterior

```
expr-init;
while (expr-test) {
  instrucțiune
  expr-actualiz;
}
```
Oricare din cele 3 expresii poate lipsi (dar cele două ; ramân) Dacă expr-test lipsește, e tot timpul adevărată (ciclu infinit)

C99 permite în loc de expr-init o declaratie de variabile (initializate) cu domeniu de vizibilitate întreaga instructiune (dar nu și după)

Cel mai des folosit: *numără* (repetă de un număr fix de ori)

for (int i = 0; i < 10; ++i) {  $/*f\ddot{a}$  de 10 ori\*/ } // i dispare int i; for (i = 1; i <= 10; ++i) {  $/*f\ddot{a}$  de 10 ori\*/ } // i e 11

ATENȚIE Instrucțiunea ; e *instrucțiunea vidă*: nu face nimic! Scriem ; după) la while sau for doar pentru ciclu cu corp vid! while (isspace(c = getchar())); (consumă oricâte spații)

### Exemplu: rescrie fiecare cuvânt cu majusculă

```
#include <ctype.h>
#include <stdio.h>
int main(void) {
 int c;
 for (;;) { \qquad // repetaّ continuu, iese doar cu break;
   while (isspace(c = getchar())) // cât timp sunt spatii
     putchar(c); // scrie și spațiile
   if (c == E0F) break; // nu mai urmează nimic
   putchar(toupper(c)); // prima litera
   while ((c = getchar()) != EOF) {
     putchar(c); \frac{1}{2} // scrie caracter din cuvânt
     if (isspace(c)) break; // la primul spatiu iese
   } // a ajuns aici: reia ciclul
 }
 return 0;
}
```
### Scrierea ciclurilor

Ne gândim:

ce variabilă se modifică în fiecare iteratie ? care e conditia de continuare a ciclului ? Nu uităm instructiunea care modifică acea variabilă (altfel ciclul continuă la infinit)

Ce știm la ieșirea din ciclu ? Condiția e *falsă*. Tinem cont de asta când gândim mai departe programul.

Verificăm programul:

mental, rulându-l "cu creionul pe hârtie" (întâi pe cazuri simple) apoi la rulare, cu teste tot mai complexe, și pentru situații limită